ФИО: Маленичева Наталья Наталья Наталья Николаев Наталья Николаев Наталья Наталья Николаев Наталья Н Долж Должность даректор от Подведительное агентство железнодорожного транспорта .<br>ДАРСТВЕННОЕ БЮДЖЕТНОЕ ОБРАЗОВАТЕЛЬНОЕ УЧРЕЖДЕНИЕ ВЫСШЕГО ОБРАЗОВАНИЯ

Уникальный программный ключ: 94732c3d953a82d495dcc3155d5c573883fedd18

Приложение

к рабочей программе дисциплины

# **ОЦЕНОЧНЫЕ МАТЕРИАЛЫ ДЛЯ ПРОМЕЖУТОЧНОЙ АТТЕСТАЦИИ ПО ДИСЦИПЛИНЕ (МОДУЛЮ)**

# Программирование

*(наименование дисциплины (модуля)*

*Направление подготовки / специальность* 

09.03.03 Прикладная информатика

*(код и наименование)*

*Направленность (профиль) / специализация* 

Управление цифровой инфраструктурой организации

*(Наименование)* 

#### Содержание

- $\bullet$ Пояснительная записка.
- Типовые контрольные задания или иные материалы для оценки знаний, умений, навыков и (или) опыта деятельности,  $\bullet$ характеризующих уровень сформированности компетенций.
- Методические материалы, определяющие процедуру и критерии оценивания сформированности компетенций при проведении промежуточной аттестации.

#### 1. Пояснительная записка

Цель промежуточной аттестации - оценивание промежуточных и окончательных результатов обучения по дисциплине, обеспечивающих достижение планируемых результатов освоения образовательной программы.

## 2. Типовые контрольные задания или иные материалы для оценки знаний, умений, навыков и (или) опыта деятельности, характеризующих уровень сформированности компетенций

#### По умолчанию для ООП

Программирование

ОПК-7: Способен разрабатывать алгоритмы и программы, пригодные для практического применения; Знать: методы процедурного, объектно-ориентированного, функционального и визуального

программирования; основные конструкции языков программирования; основные типы данных и операторы;

#### (Множественный выбор)

 $>>$  k='мама мыла раму'

Какая команда вернет строку "раму"?

- a.  $(-50\%)$ 
	- $k[10:13]$
- b.  $(-50\%)$ 
	- $k[:-4]$
- C.  $(50\%)$ 
	- $k[10:]$
- d.  $(50\%)$ 
	- $k[-4:]$

s = 'брак'

Как из переменной s выделить слово 'рак'. Укажите все варианты.

```
a. (-33.33333%)
```
s[-3:-1]

b. **(33.33333%)**

s[-3:]

c. **(33.33333%)**

s[1:]

d. **(-33.33333%)**

s[1:0]

- e. **(33.33333%)**
	- s[1:4]

# **(Множественный выбор / Только один ответ)**

S='программа'. Каким будет результат выполнения команды S[::-1]

#### a. **(0%)**

['п', 'р', 'о', 'г', 'р', 'а', 'м', 'м', 'а']

- b. **(0%)** 'программ'
- c. **(0%)**

'рограмма'

d. **(100%)**

'аммаргорп'

## **(Множественный выбор)**

s="каракатица" .

Укажите участок кода, который вернет строку "рак".

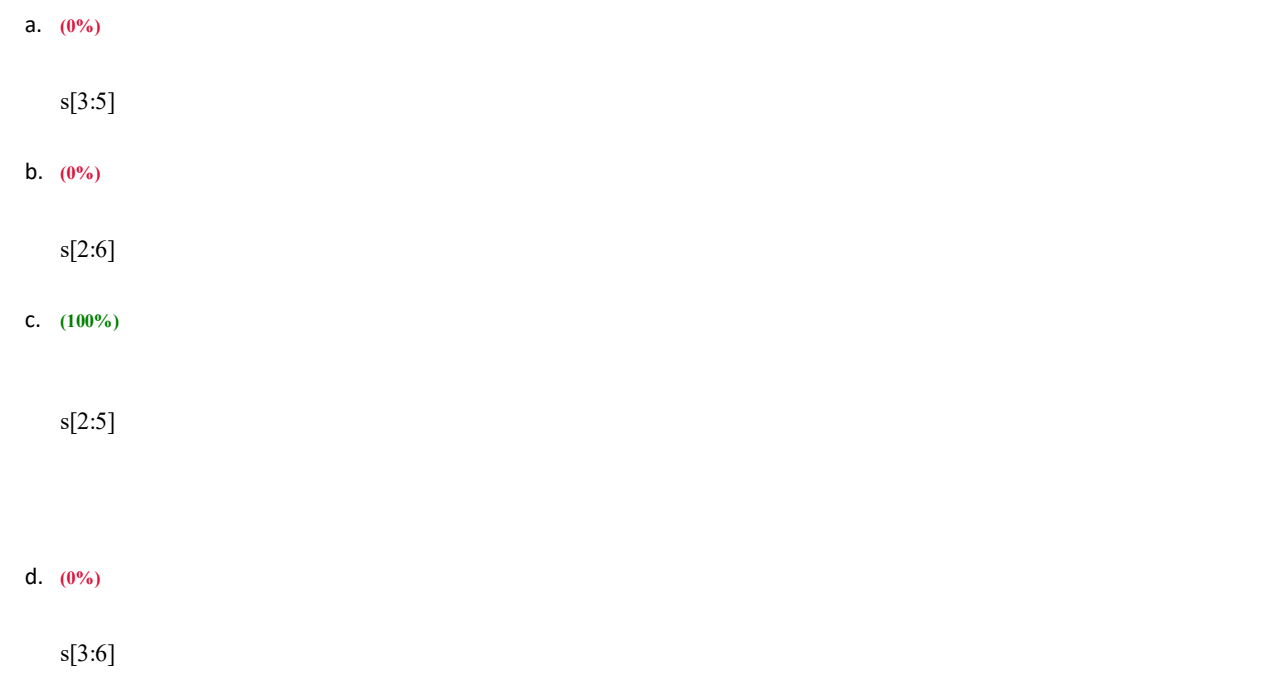

В программе, написанной на языке Python, переменная S='программа'. Результатом выполнения команды list(S) будет

```
a. (100%)
```
['п', 'р', 'о', 'г', 'р', 'а', 'м', 'м', 'а']

# b. **(0%)**

['п', 'р', 'о', 'г', 'р', 'а', 'м',]

c. **(0%)**

возникнет ошибка

```
d. (0%)
```
['программа']

# **(Множественный выбор)**

Имеются строки s1='вино' и s2='град'. Отметьте верные утверждения. a. **(50%)**

 $len(s1 + s2) == len(s1) + len(s2)$ 

## b. **(50%)**

 $len(s1) == len(s2)$ 

```
c. (-50%)
```
 $s1[0] = s2[-1]$ 

d. **(-50%)**

 $s1 + s2 = s2 + s1$ 

# **(Множественный выбор / Только один ответ)**

Инструкция list задает

a. **(0%)** множество b. **(0%)** кортеж c. **(0%)** строку d. **(100%)** список

# **(Множественный выбор / Только один ответ)**

Инструкция tuple задает

a. **(0%)**

строку

b. **(0%)**

список

c. **(0%)**

множество

d. **(100%)**

кортеж

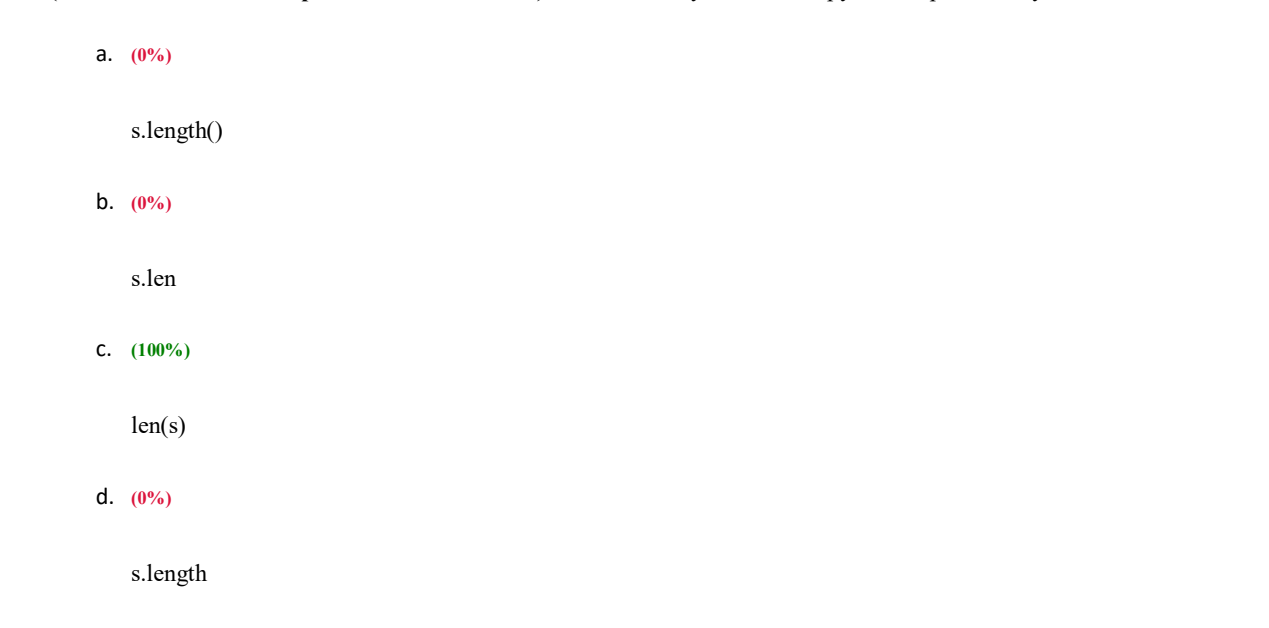

(Множественный выбор / Только один ответ) Какая из следующих конструкций вернёт длину слова s

#### (Множественный выбор / Только один ответ)

Каков результат выполнения следующего кода на языке Python  $a = 5$ ;  $a =$ 'op' if  $a/2 == 1$  else 2;  $a = a + a$ ; print(a)

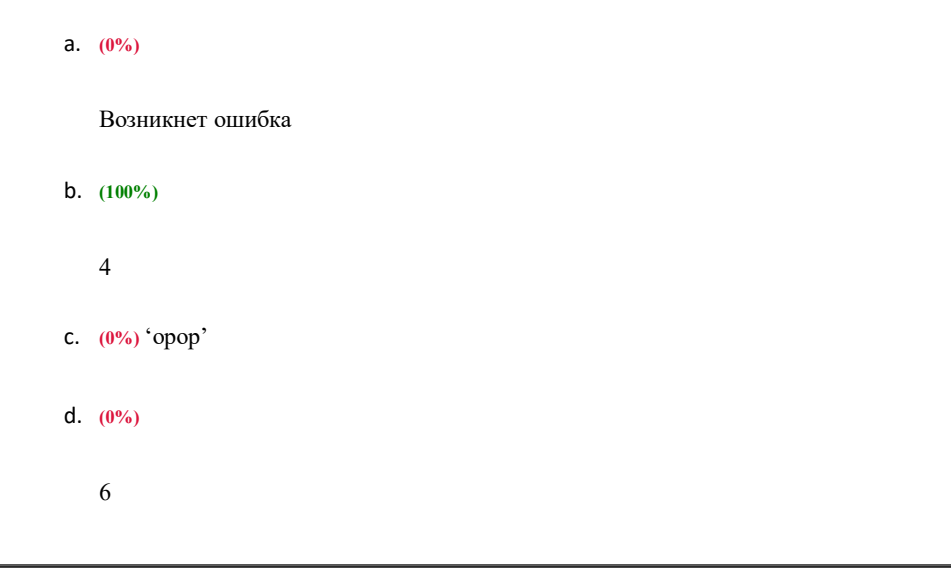

#### (Множественный выбор / Только один ответ)

Каков результат выполнения следующего кода на языке Python: a='privet'; print(a[-1]\*\*2)? a. (0%)

 $\cdot$ t'

- b.  $(0\%)$ 
	- $\cdot$ <sub>tt</sub>

#### c. **(100%)**

Возникнет ошибка

d. **(0%)**

'tttttttt<sup>'</sup>

# **(Множественный выбор / Только один ответ)**

Какое из свойств виджета отвечает за цвет текст

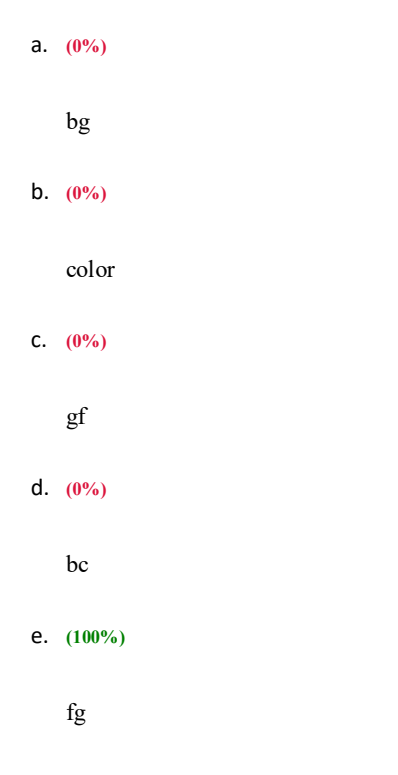

# **(Множественный выбор)**

Отметьте верные варианты импорта графической библиотеки Python

#### a. **(-100%)**

export tkinter

## b. **(33.33333%)**

from tkinter import \*

# c. **(33.33333%)**

import tkinter as tk

d.  $(-100\%)$ 

Import tk e.  $(-100\%)$ from \* import tk f.  $(33.33333\%)$ import tkinter

# (Множественный выбор / Только один ответ)

Равенство в Python обозначается конструкцией

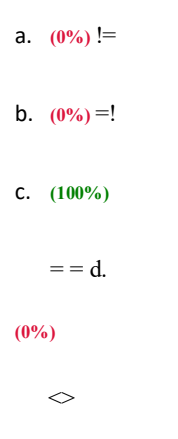

# (Множественный выбор)

Укажите валидные участки кода (язык программирования Python):

a.  $(33.33333\%)$ 

while  $x<10$  and  $x>0$ :

#### b.  $(-100\%)$

While  $(x<10$  and  $x>0)$ :  $(33.33333\%)$ 

while 0 < x < 10: (33.333339%)

while  $(x<10)$  and  $(x>0)$ :

c.

d.

**(Множественный выбор)**

m[4][3:-1]

m[3][3:]

m[-3:-1]

m[-1][-3:]

b. **(50%)**

c. **(-100%)**

d. **(50%)**

#### **(Множественный выбор)**

Укажите варианты кода, позволяющие получить слово «кум» из списка m=["документ"] a. **(50%)**

Укажите варианты кода, позволяющие получить слово «кот» из списка m=[0,3,"бойкот"] a. **(-100%)**

m[0][2:5] b. **(-100%)** m[2:5] c. **(-100%)** m[-1][0][2:-3]

# d. **(50%)**

m[-1][2:-3]

# **(Множественный выбор)**

Укажите варианты кода, позволяющие получить слово «сок» из списка m=[0,3,["бросок"]]

# c.

**(-100%)** m[3][1][2:] **(50%)** m[-1][0][-3:] **(-100%)** m[-3][0][3:] **(50%)** m[2][0][3:]

# **(Множественный выбор)**

Укажите варианты кода, позволяющие получить слово «ход» из списка m=[["пароход"],"доход"] a. **(50%)**

m[0][0][-3:]

b. **(-100%)**

m[-1][0][2:]

c. **(-100%)**

m[-1][0][-3:]

d. **(50%)**

m[-1][-3:]

#### **(Множественный выбор)**

Укажите варианты кода, позволяющие получить список [1,3,5] из списка m=[1,2,3,4,5] a. **(50%)**

m[0::2]

b. **(50%)**

m[::2] **(-100%)**

m[1:-1:2] **(-100%)**

a.

 $\operatorname{\mathsf{d}}.$  $m[:4:]$ 

 $c.$ 

 $\mathsf{c}.$ 

Укажите варианты кода, позволяющие получить список [2,3,4] из списка m=[[1,2,3,4,5]] a. **(100%)**

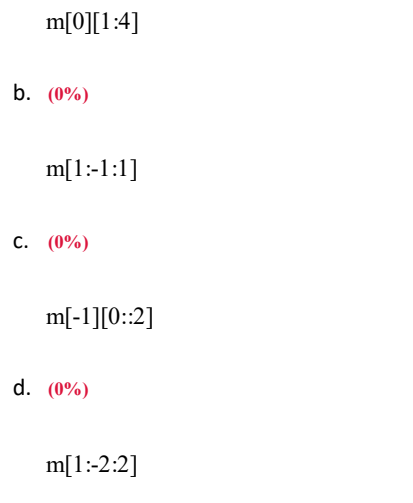

#### **(Множественный выбор)**

Укажите варианты кода, позволяющие получить список [2,3,4] из списка m=[1,2,3,4,5] a. **(50%)**

m[1:-1:1] b. **(-100%)** m[0::2] c. **(50%)** m[1:4] d. **(-100%)** m[1:-2:2]

#### **(Множественный выбор)**

Укажите варианты кода, позволяющие получить список [2,4] из списка m=[1,2,3,4,5]

```
(-100%)
m[:4:2]
(50%)
```
b.

a.

```
d.
   m[1:-1:2] (50%)
   m[1::2] (-100%)
   m[0::2]
```
# **(Множественный выбор)**

Укажите варианты кода, позволяющие получить список [3 ,4] из списка m=[1,2,3,4,5] a. **(33.33333%)**

m[-3:-1] b. **(-100%)** m[3:4] c. **(33.33333%)** m[2:-1] d. **(33.33333%)**

m[2:4]

# **(Множественный выбор / Только один ответ)**

Укажите варианты срезов, позволяющие получить слово «грация» из строки st="интеграция" a. **(100%)**

```
c.
   st[4:]
b. (0%)
   st[:5] (0%)
   st[4:-1] (0%)
   st[:4]
```
Укажите варианты срезов, позволяющие получить слово «дрон» из строки st="норд-вест" a. **(0%)**

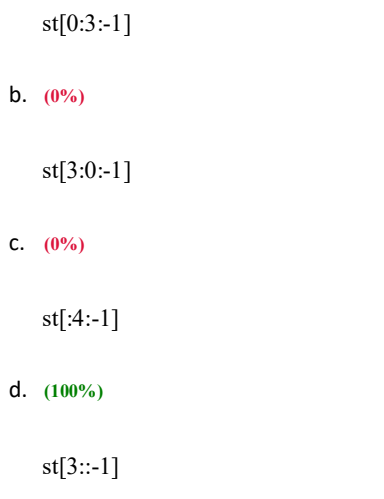

# **(Множественный выбор / Только один ответ)**

Укажите варианты срезов, позволяющие получить слово «дуб» из строки st="будда" a. **(0%)**

st[1:4:] b. **(100%)** st[2::-1] c. **(0%)** st[1:3:-1] d. **(0%)** st[0:3:-1]

#### **(Множественный выбор / Только один ответ)**

Укажите варианты срезов, позволяющие получить слово «код» из строки st="документ"

```
(0%)
st[0:3:-1]
(100%)
```
a.

```
d.
   st[2::-1] (0%)
   st[1:4:] (0%)
   st[1:3:-1]
```
Укажите варианты срезов, позволяющие получить слово «код» из строки st="кодовый" a. **(100%)**

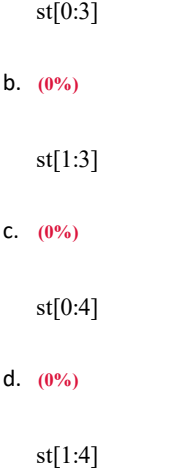

# **(Множественный выбор)**

Укажите варианты срезов, позволяющие получить слово «корт» из строки st="кортеж" a. **(-100%)**

```
st[1:5]
b. (33.33333%)
    st[0:-2] (33.33333%)
    st[0:4] (33.33333%)
   st[:4]
```
c.

Укажите варианты срезов, позволяющие получить слово «лес» из строки st="поселок" a. **(100%)**

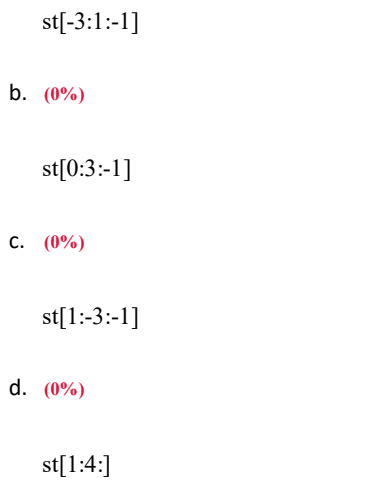

#### **(Множественный выбор / Только один ответ)**

Укажите варианты срезов, позволяющие получить слово «лес» из строки st="село" a. **(0%)**

st[0:3: 1] b. **(0%)** st[3:0:-1] c. **(0%)** st[2:-1:-1] d. **(100%)** st[2::-1]

#### **(Множественный выбор / Только один ответ)**

Укажите варианты срезов, позволяющие получить слово «мир» из строки st="программирование"

**(0%)** st[8:11] **(0%)**

a.

d. st[7:9] **(0%)** st[8:10] **(100%)** st[7:10]

#### **(Множественный выбор)**

Укажите варианты срезов, позволяющие получить слово «ров» из строки st="программирование" a. **(50%)**

st[-7:-4] b. **(-100%)** st[10:13] c. **(50%)** st[9:12] d. **(-100%)** st[9:11]

#### **(Множественный выбор)**

Укажите варианты срезов, позволяющие получить слово «форма» из строки st="информатика" a. **(-100%)**

st[2:6]

b. **(33.33333%)**

st[2:7] **(33.33333%)**

st[-9:-4] **(33.33333%)**

st[-9:7]

c.

d.

#### **(Множественный выбор)**

 $st$  = 'миру мир' Укажите варианты, которые вернут строку 'рим'?

```
a. (50%)
   st[2::-1]
b. (50%)
   st[:4:-1]
c. (-50%)
   st[-1:-3:-1]
d. (-50%)
   st[-3::-1]
```
#### **(Множественный выбор / Только один ответ)**

Укажите верные инструкции для создания кнопки but:

a. **(0%)**

but.bind('<Button-1>', str\_to\_sort\_list)

b. **(0%)**

but.Button(root, text="Кнопка")

c. **(100%)**

but = Button(root, text="Кнопка")

d. **(0%)**

but.Button(root, text="Кнопка")

# **(Множественный выбор / Только один ответ)**

Укажите виджет однострочного текстового поля в библиотеке tkinter:

a. **(100%)**

Entry

d. b. **(0%)** Button **(0%)** Label **(0%)** Text

#### **(Множественный выбор / Только один ответ)**

Укажите единицы измерения свойства виджета width:

a. **(0%)**

пиксели

b. **(0%)**

миллиметры

c. **(0%)**

дюймы

```
d. (100%)
```
знакоместа

#### **(Множественный выбор / Только один ответ)**

Укажите значение переменной l после выполнения следующих операторов:

 $\gg$  l=[1,2,3,4]  $>> k=1$  $\gg$  k+=[5] a. **(0%)** [5,1,2,3,4] b. **(0%)** [5] c. **(100%)**

```
[1,2,3,4,5]
```
d. **(0%)**

 $[1,2,3,4]$ 

#### **(Множественный выбор)**

Дана переменная: a = 'тестовый текст' Укажите инструкции, которые вернут "текст"

a. **(0%)**

 $a[:-5]$ 

#### b. **(33.33333%)**

a[-5:]

#### c. **(33.33333%)**

a[-5::1]

#### d. **(33.33333%)**

a[9:]

#### e. **(0%)**

a[-5:-1]

# **(Множественный выбор / Только один ответ)**

Укажите инструкции, отвечающие за задание размеров окна root 400 на 500 пикселей. a. **(0%)**

```
root.geometry("200x300+400+500")
```
b. **(0%)**

c.

# d.

root.geometry(400,500)

#### c. **(100%)**

root.geometry("400x500")

d. **(0%)**

root.place(400,500)

#### **(Множественный выбор)**

Укажите инструкции, отвечающие за размещение на экране кнопки but:

a. **(-100%)**

but.down()

# b. **(50%)**

but.pack()

c. **(-100%)**

but.row

d. **(50%)**

but. grid(row=1, column=0)

#### e. **(-100%)**

but.pack

# **(Множественный выбор)**

Укажите инструкции, отвечающие за создание надписи на кнопке but:

#### a. **(-100%)**

but[text]=Кнопка

# b. **(50%)**

but = Button(text = "Кнопка")

#### c. **(-100%)**

but.text="Кнопка"

#### d. **(50%)**

but['text'] = "Кнопка"

# **(Множественный выбор)**

Укажите инструкции, отвечающие за цвет фона метки lab:

a. **(50%)** lab.config (bg= "red") b. **(-100%)**  $lab[fg] = "red"$ c. **(50%)**  $lab['bg"] = "red"$ d. **(-100%)**  $lab.bg = "red"$ 

# **(Множественный выбор)**

Укажите инструкции, устанавливающие связь между нажатием на кнопку but исполнением функции printer:

a. **(-100%)**

but.Button(text="Кнопка", event=printer())

b. **(-100%)**

but.bind(<Button-1>, printer())

#### c. **(50%)**

but = Button(text="Кнопка", command=printer)

# d. **(50%)**

but.bind('<Button-1>', printer)

Укажите инструкцию, отвечающую за получение данных из текстового поля ent: a. **(0%)**

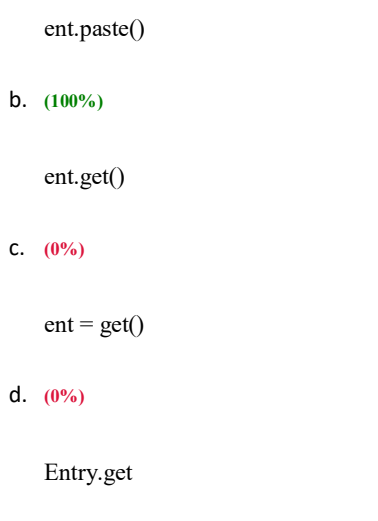

#### **(Множественный выбор / Только один ответ)**

Укажите инструкцию, отвечающую за создание окна в библиотеке Tkinter:

a. **(0%)**  $root = Tk$ b. **(0%)**  $root = Win$ c. **(0%)**  $root = Window()$ d. **(100%)** root =  $Tk()$ 

# **(Множественный выбор)**

Укажите код на языке Python, который возводит x в квадрат.

a. **(0%)**  $sqrt(x)$ b. **(100%)** x \*\* 2

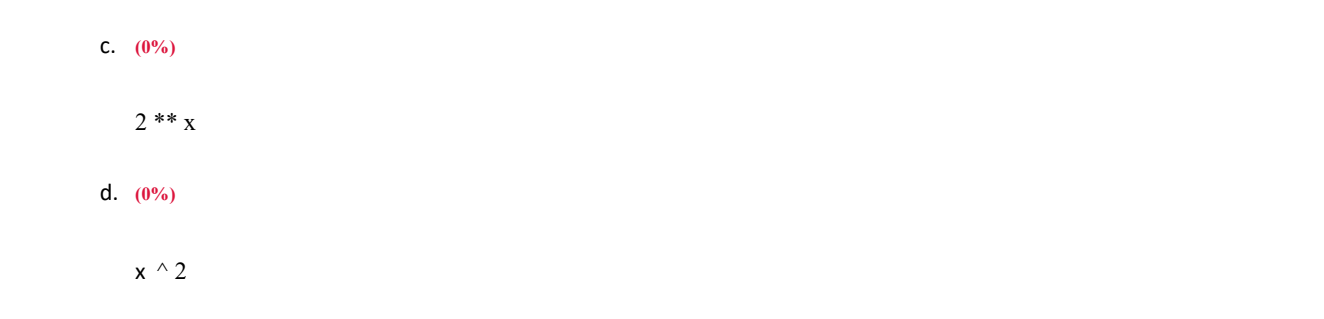

#### **(Множественный выбор)**

Укажите корректные способы задания свойства font:

a. **(50%)**

font = ("Comic Sans MS", 24, "bold")

#### b. **(50%)**

font  $=$  "Arial 16"

c. **(-100%)**

font = Arial,  $14$ 

d. **(-100%)**

font = Times New Roman

#### **(Множественный выбор)**

Укажите корректные способы задать цвет фона во время нажатия и установки курсора мыши над кнопкой b1

a. **(-100%)**

b1['activebackground'] =  $(255,0,0)$ 

b. **(50%)**

b1['activebackground'] = '#555555'

c. **(-100%)**

b1['activeforeground'] = red

#### d. **(50%)**

b1['activebackground'] = 'red'

#### **(Множественный выбор)**

```
>>> st='пророк' укажите срез, позволяющий получить слово 
"рок"
```
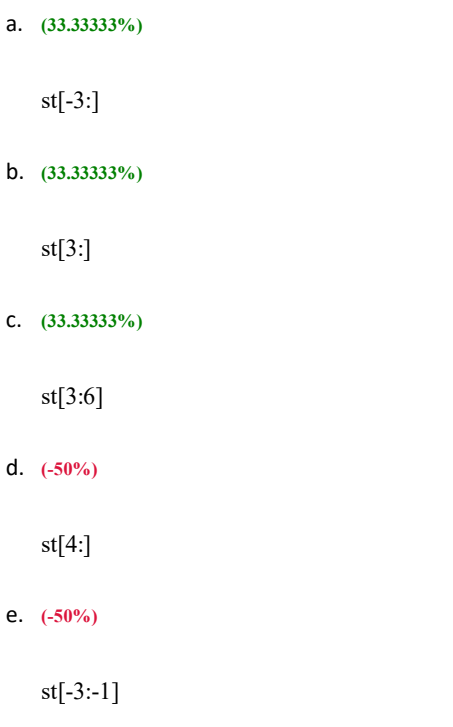

# **(Множественный выбор / Только один ответ)**

Чему будет равна переменная A в результате выполнения следующих действий:

 $A = [1,2,3]$  $B = A[:]$ 

 $B[0] = 4$ 

a. **(100%)**

[1,2,3]

- b.  $(0\%)$ <sup>4</sup>
- c.  $(0\%) [4]$
- d. **(0%)** [1,2,3,4]

e. **(0%)**

Чему будет равна переменная A в результате выполнения следующих действий:

 $A = [1,2,3]$  $B = A$  $B[0] = 4$ a. **(0%)** [1,2,3,4] b. **(0%)** [1,2,3] c. **(100%)** [4,2,3] [4, 2, 3] d. **(0%)** [4] e. **(0%)** 4

# **(Множественный выбор / Только один ответ)**

Чему будет равна **переменная k** после выполнения следующих действий:

 $>> k = [a', b', c']$  $>>$  l = k  $>> 1[1] = 'x'$ a. **(0%)** ['a', 'b','c'] b. **(0%)** 'x' c. **(0%)**

```
[ 'x','a', 'c']
```
d. **(100%)**

['a', 'x', 'c']

# **(Множественный выбор / Только один ответ)**

```
Чему будет равна переменная l после выполнения следующих операторов:
\gg l=[1,2,3,4,5]
\gg k=l[:]
\gg k+=[6]
    a. (0\%) [6]b. (0%) [1,2,3,4,6]
    c. (0%)
        [1,2,3,4,5,6]d. (100%)
        [1,2,3,4,5]
```
#### **(Множественный выбор / Только один ответ)**

Чему будут равны переменные a и b после выполнения следующих операций

 $\gg$  a=5  $\gg$  b=a  $\gg$  b=b+5 a. **(0%)**  $a=10, b=5$ b. **(100%)**  $a = 5, b = 10$ c. **(0%)**  $a=10, b=10$ d. **(0%)**

Что будет выведено на экран в результате выполнения следующего участка кода a = [1,2, None,(),[],]; print(len(a))

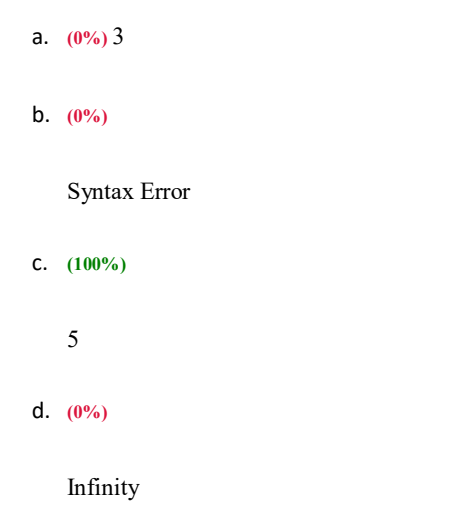

#### **(Множественный выбор / Только один ответ)**

Что будет выведено на экран в результате выполнения следующего участка кода  $a=6.7$ ;  $b = a$  // 2; print(b)

a. **(0%)** 3.35 b. **(0%)** Syntax Error c. **(100%)** 3; d. **(0%)** 0.7

```
(Множественный выбор / Только один ответ)
```
Что будет выведено на экран в результате выполнения следующего участка кода  $x = [1, 2, 7]$ ;  $y = x$ ;  $y[-1] = [a', b']$ ; print x

#### a. **(0%)**

 $[1, 2, 'a', 'b'];$ 

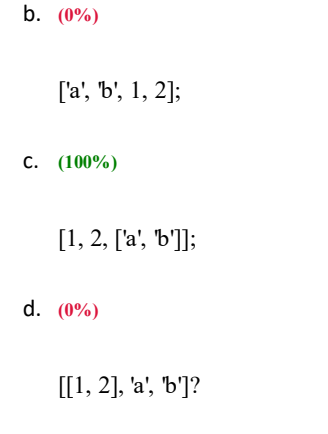

Что будет выведено на экран в результате выполнения следующего участка кода x=[1,2,3,4,5,6] Print $(x[3])$ 

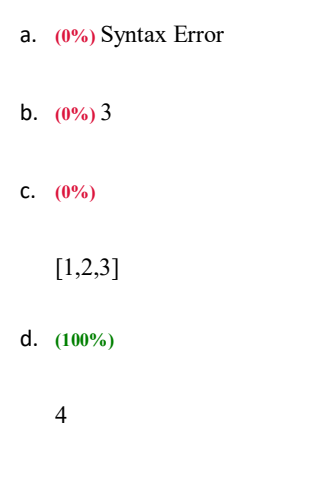

# **(Множественный выбор / Только один ответ)**

Что будет является результатом выполнения следующих строк кода b=6; a=b=8; print(a)

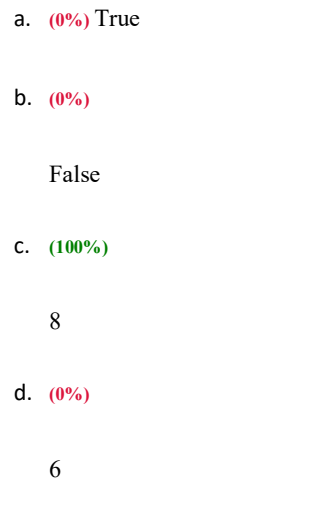

Что будет являться результатом выполнения следующих строк кода: x = input ('введите число') <перенос строки> print(type(x))

a.  $(0\%)$ 

<class 'float'>;

#### b.  $(100\%)$

<class 'str'>;

- c.  $(0\%)$  < class 'int'>;
- $d. (0\%)$

класс переменной будет зависеть от введенных данных?

## (Множественный выбор / Только один ответ)

Что вернет запись

```
>>> st = 'абракадабра'
```

```
>> st[1:4]
```

```
a. (100\%)
```
бра'

b.  $(0\%)$ 

'абра'

- с. (0%) 'брак'
- d.  $(0\%)$

'абр'

# (Множественный выбор / Только один ответ)

Что вернет запись  $\gg$  st='Привет'  $>> st[:-1]$ a.  $(100\%)$ 

'тевирП'

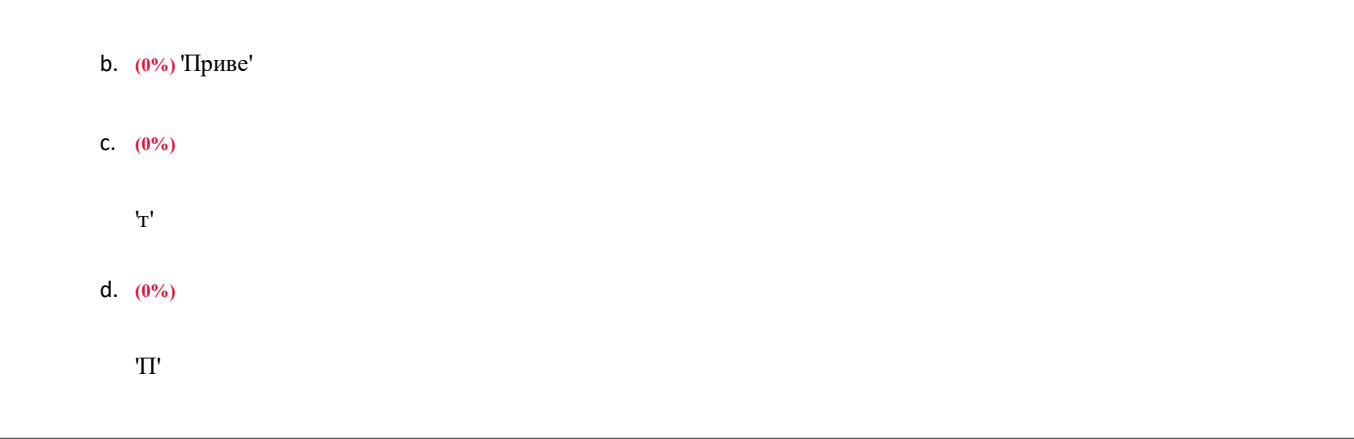

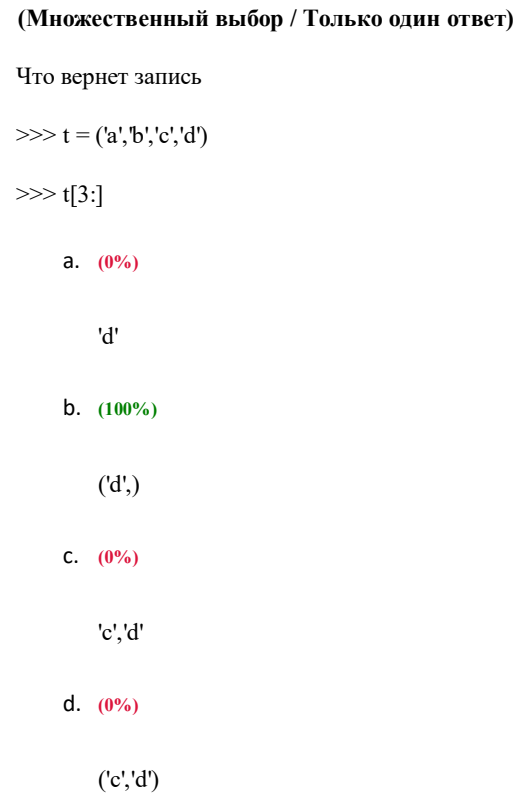

# (Числовой ответ)

Каков результат выполнения следующего кода на языке Python:  $a = b = c = 3$ ;  $b = a/3$ ; print (b)

 $\circ$  1

 $\circ$  1

# (Числовой ответ)

Каков результат выполнения следующего кода на языке Python:  $a = b = c = 3$ ;  $b = a/3$ ; print (c)

Ответ: 3

#### **(Короткий ответ)**

В программе, написанной на языке Python, переменная S='5'. Каким будет результат выполнения команды S\*3

 $0'555'$ 

 $\circ$  555

#### **(Короткий ответ)**

st = 'аккомпанемент' напишите команду, возвращающую часть строки st, содержащую слово 'комп'

- $\circ$  st[-11:-7:1]
- $\circ$  st[2:6]
- $\circ$  st[-11:-7]
- $\circ$  st[2:6:1]

#### **(Короткий ответ)**

Запишите результат выполнения следующего кода на языке Python: '{}{}{}'.format('a', 'b', 'c')

 $\circ$  'abc'

 $\circ$  abc

#### **(Короткий ответ)**

Каков результат выполнения следующего кода на языке Python: a='privet'; print(a[2]\*2)?

- $\circ$  ii
- $\circ$  'ii'

#### **(Короткий ответ)**

Каков результат выполнения следующего кода на языке Python: a='privet'; print( $a*2$ )?

- ° 'privetprivet'
- ° privetprivet

#### **(Короткий ответ)**

Какой текст вернет запись

 $\gg$  st = 'абракадабра'

 $>>$  st[2:5]

 $\circ$  pak  $\circ$  'pak'

Уметь: реализовывать алгоритмы на языке высокого уровня; структурировать программы, составлять и вызывать подпрограммы;

(Эcce)

??????? [-6, 4] ? ????? 2.

$$
y = \frac{1}{x^3 - 1}
$$

(Эcce)

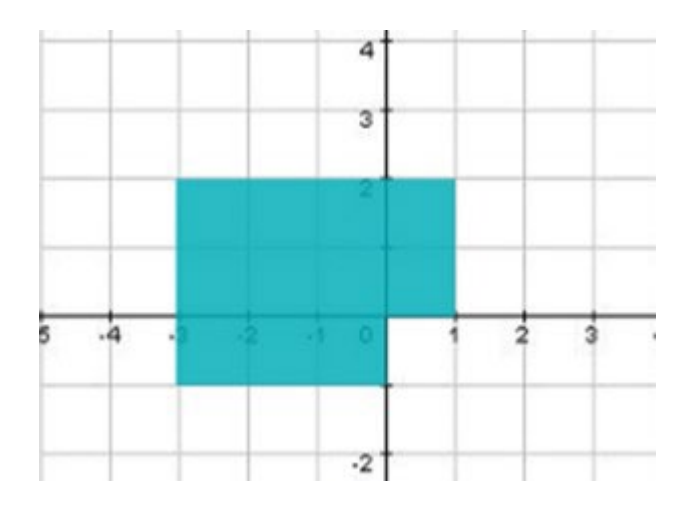

(Эcce)

 $????????--?????????$ ?????????  $??????????$ ?????????? ??????? ????????? 

$$
f(x) = \begin{cases} \frac{-5x}{38 + x}, & x < 0\\ x\sqrt{x}, & 0 \le x \le 23\\ \frac{x - 6}{7}, & x > 23 \end{cases}
$$

**Владеть: навыками алгоритмизации и программной реализации на языке высокого уровня решений практических задач; (Эссе)**

???????? ??????? is\_mutually\_simple, ??????????? 2 ????? ?????, ? ???????????? True, ???? ??? ??????? ???????, ? False - ?????. ??????? ??????? ?????, ??? ?????, ? ??????? ?????????? ????? ???????? 1.

#### **(Эссе)**

???????? ???????, ??????????? ?? ???? ?????? L ? ????? N. ??????? ?????? ?????????? ??????, ??????????? ?? N-?? ????? ? ??????.

# **(Эссе)**

????????? ?????????, ??????? ????????? ?????? ?????????? ?? ????? X, ? ?????????????? ? ???? Y ?????? ????? X ? ????????? ?? ?????.

#### **(Эссе)**

????????? ?????????, ??????? ??????? ?? ????? ????? ?????????? ?????, ???????????? ? ?????, ????????? ?????????????.

**ОПК-4: Способен участвовать в разработке стандартов, норм и правил, а также технической документации, связанной с профессиональной деятельностью**

**Знать: стандарты и рекомендации по разработке программ и на языке высокого уровня;**

#### **(Эссе)**

Опишите какие имена следует давать классам согласнорекомендациям PEP8?

#### **(Шаблон ответа)**

Имена классов должны обычно следовать соглашению CapWords.

Вместо этого могут использоваться соглашения для именования функций, если интерфейс документирован и используется в основном как функции.

Обратите внимание, что существуют отдельные соглашения о встроенных именах: большинство встроенных имен - одно слово (либо два слитно написанных слова), а соглашение CapWords используется только для именования исключений и встроенных констант.

#### **(Эссе)**

Укажите какие однобуквенные идентификаторы не рекомендует использовать PEP8?

#### **(Шаблон ответа)**

Никогда не используйте символы l (маленькая латинская буква «эль»), O (заглавная латинская буква «о») или I (заглавная латинская буква «ай») как однобуквенные идентификаторы.

В некоторых шрифтах эти символы неотличимы от цифры один и нуля. Если очень нужно l, пишите вместо неё заглавную L.

#### **(Множественный выбор)**

Выберите верные утверждения об отступах в языке Python:

#### a. **(50%)**

количество пробелов в отступах произвольно и выбирается каждым на свое усмотрение, однако по договоренности равняется четырем пробелам

#### b. **(-100%)**

количество пробелов в отступах произвольно и выбирается каждым на свое усмотрение, однако по договоренности равняется двум пробелам

#### c. **(50%)**

отступ внутри блока должен быть одинаковым

#### d. **(-100%)**

количество пробелов в отступах строго фиксировано и равно четырем

#### **(Множественный выбор / Только один ответ)**

Укажите валидные участки кода (язык программирования Python): a. **(0%)**

while True

#### b. **(0%)**

while true:

c. **(100%)**

while True:

d. **(0%)**

While True:

# **(Множественный выбор)**

Укажите варианты кода, позволяющие получить слово «дар» из списка m=[["подарок"]] a. **(-100%)**

m[-1][0][2:] b. **(-100%)** m[0][2:5] c. **(50%)** m[0][0][2:5] d. **(50%)** m[0][-1][2:-2]

# **(Множественный выбор / Только один ответ)**

```
Что вернет запись
\gg a = [2,4,6,7]
>> a[-3]a. (0%) 3
    b. (0%)
```
IndexError: list index out of range

c. **(100%)**

4

d. **(0%)**

2

#### **(Множественный выбор / Только один ответ)**

Что вернет запись

 $\gg$  st='Привет'

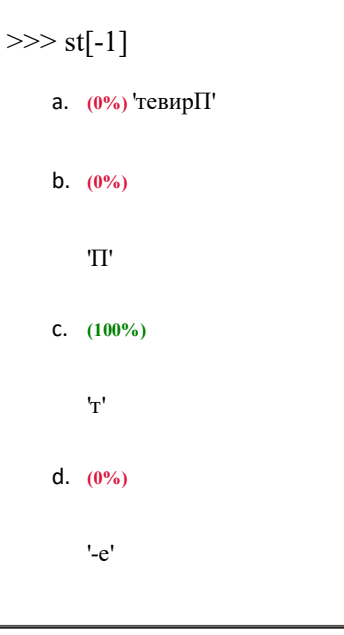

(Множественный выбор / Только один ответ)

Что выведет следующий код, при его исполнении? kvps = {"user","bill", "password","hillary"}; print(kvps['password'])

a.  $(100\%)$ 

Ничего. Возникнет ошибка

b.  $(0\%)$ 

hillary

C.  $(0\%)$ 

user

d.  $(0\%)$ 

password

# (Множественный выбор / Только один ответ)

Что выведет следующий код, при его исполнении? Используется Python 3.x. print(type(1/2)) a. (100%)

class 'float'

b.  $(0\%)$ 

class 'number'

C.  $(0\%)$ 

class 'tuple'

d. **(0%)**

class 'int'

**Владеть навыками документирования исходного кода;**

#### **(Эссе)**

Опишите функционал библиотеки pydoc.

#### **(Шаблон ответа)**

Pydoc автоматически генерирует документацию из Python модулей. Информацию по доступным командам модуля pydoc можно получить набрав в терминале: python -m pydoc

#### **(Эссе)**

Опиште какую информацию может содержать документаци класса?

#### **(Шаблон ответа)**

- <sup>о</sup> краткое описание класса (+ его поведение);
- описание атрибутов класса;
- описание публичных методов;
- <sup>о</sup> все, что связано с интерфейсом для подклассов.

#### **(Эссе)**

Что такое строки документации в Python? Опишите их синтаксис.

#### **(Шаблон ответа)**

Строки документации - строковые литералы, которые являются первым оператором в модуле, функции, классе или определении метода. Такая строка документации становится специальным атрибутом \_\_doc\_\_ этого объекта.

Все модули должны, как правило, иметь строки документации, и все функции и классы, экспортируемые модулем также должны иметь строки документации. П

#### **(Короткий ответ)**

Сумма инвестиций в проект – 200 млн. руб., а доходы от проекта распределены по периодам следующим образом: в первом и втором году - 50 млн. руб.; в третьем году - 90 млн. руб.; в четвертом году - 110 млн. руб. При ставке дисконтирования 15% чистый денежный поток по проекту (округление до десятых) составит (млн. руб.)

 $^{\circ}$  203.4

# $^{\circ}$  203.4

#### **3. Методические материалы, определяющие процедуру и критерии оценивания сформированности компетенций при проведении промежуточной аттестации**

#### **Критерии формирования оценок по ответам на вопросы, выполнению тестовых заданий**

- оценка **«отлично»** выставляется обучающемуся, если количество правильных ответов на вопросы составляет 100 90% от общего объёма заданных вопросов;
- оценка **«хорошо»** выставляется обучающемуся, если количество правильных ответов на вопросы 89 76% от общего объёма заданных вопросов;
- оценка **«удовлетворительно»** выставляется обучающемуся, если количество правильных ответов на тестовые вопросы –75–60 % от общего объёма заданных вопросов;
- оценка **«неудовлетворительно»** выставляется обучающемуся, если количество правильных ответов менее 60% от общего объёма заданных вопросов.

#### **Критерии формирования оценок по результатам выполнения заданий**

**«Отлично/зачтено»** – ставится за работу, выполненную полностью без ошибок и недочетов.

**«Хорошо/зачтено»** – ставится за работу, выполненную полностью, но при наличии в ней не более одной негрубой ошибки и одного недочета, не более трех недочетов.

**«Удовлетворительно/зачтено»** – ставится за работу, если обучающийся правильно выполнил не менее 2/3 всей работы или допустил не более одной грубой ошибки и двух недочетов, не более одной грубой и одной негрубой ошибки, не более трех негрубых ошибок, одной негрубой ошибки и двух недочетов.

**«Неудовлетворительно/не зачтено»** – ставится за работу, если число ошибок и недочетов превысило норму для оценки «удовлетворительно» или правильно выполнено менее 2/3 всей работы.

*Виды ошибок:*

- *грубые ошибки: незнание основных понятий, правил, норм; незнание приемов решения задач; ошибки,показывающие неправильное понимание условия предложенного задания.*
- *негрубые ошибки: неточности формулировок, определений; нерациональный выбор хода решения.*
- *недочеты: нерациональные приемы выполнения задания; отдельные погрешности в формулировкевыводов; небрежное выполнение задания.*

Оценочные материалы сгенерированы с использованием инструментария ЭИОС СамГУПС. Электронный курс размещен по ссылке: "Программирование [\(Программирование\) \(09.03.03\)".](https://lms.samgups.ru/course/view.php?id=4838)